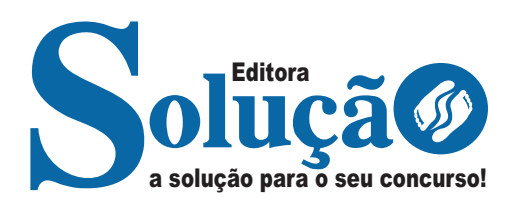

# **FUNDACC-SP**

**FUNDAÇÃO EDUCACIONAL E CULTURAL DE CARAGUATATUBA DO ESTADO DE SÃO PAULO**

Agente Administrativo

**EDITAL Nº 01/2022**

CÓD: SL-076NV-22 7908433229667

ÍNDICE

# Língua Portuguesa

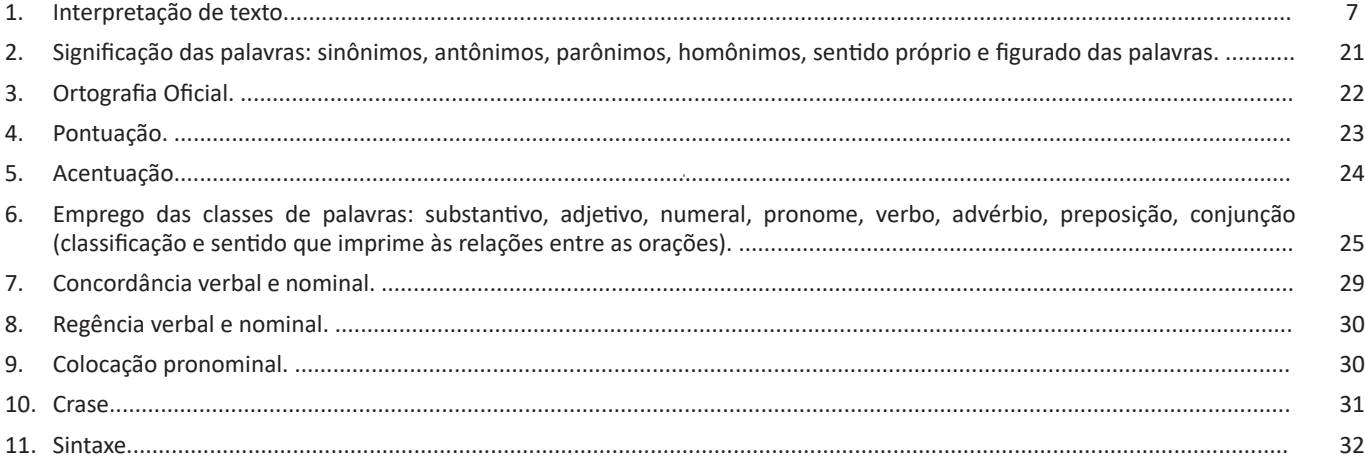

# **Matemática**

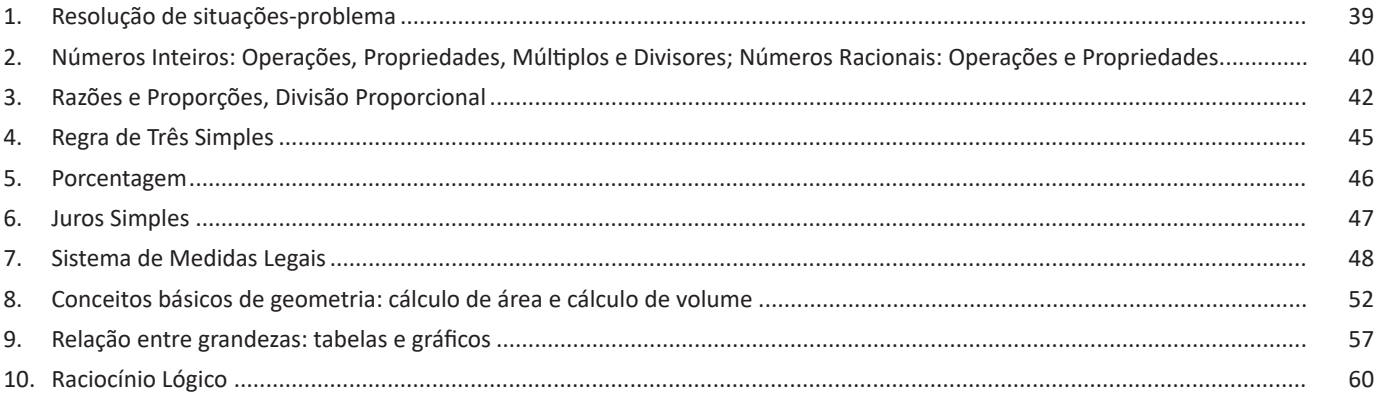

# **Conhecimentos Gerais**

 $1.$ Fatos e notícias locais, nacionais e internacionais veiculados a partir de 1º de setembro de 2021, em meios de comunicação de massa, como jornais, rádios, Internet e televisão; Descobertas e inovações científicas na atualidade e seus impactos na 85  $2.$ 85  $3.$ 90 4. 109 5. 120 6. 176 7. 180 8. 197

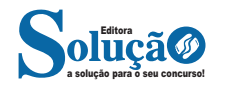

# **Conhecimentos Específicos Agente Administrativo**

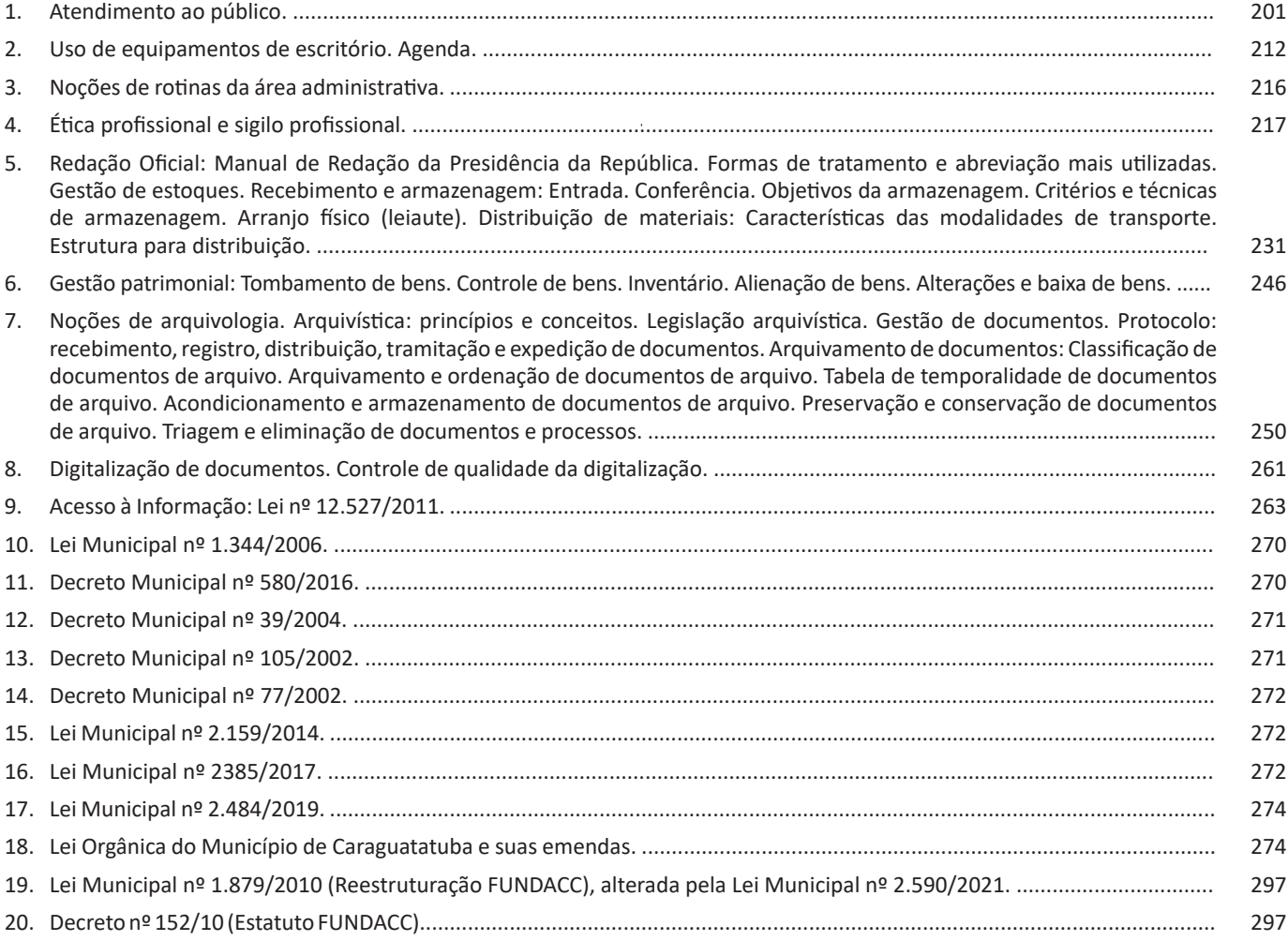

# **Conhecimentos em informática**

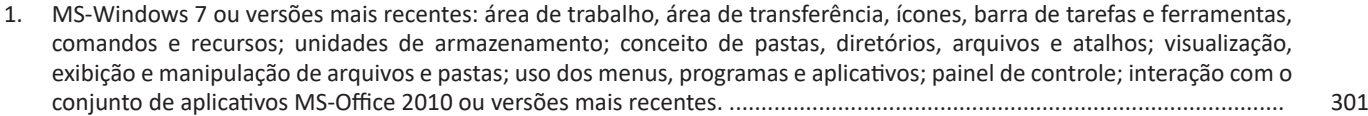

2. MS-Word 2010 ou versões mais recentes: barra de ferramentas, comandos, atalhos e recursos; editoração e processamento de textos; propriedades e estrutura básica dos documentos; distribuição de conteúdo na página; formatação; cabeçalho e rodapé; tabelas; impressão; inserção de objetos/imagens; campos predefinidos; envelopes, etiquetas, mala-direta; caixas de texto. MS-Excel 2010 ou versões mais recentes: barra de ferramentas, comandos, atalhos e recursos; funcionalidades e estrutura das planilhas; configuração de painéis e células; linhas, colunas, pastas, tabelas e gráficos; formatação; uso de fórmulas, funções e macros; impressão; inserção de objetos/imagens; campos predefinidos; controle de quebras e numeração de páginas; validação de dados e obtenção de dados externos; filtragens e classificação de dados. ................. 324

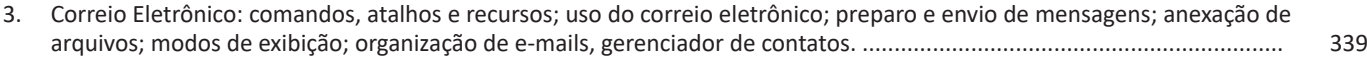

4. Internet: barra de ferramentas, comandos, atalhos e recursos dos principais navegadores; navegação e princípios de acesso à internet; downloads; conceitos de URL, links, sites, vírus, busca e impressão de páginas........................................ 341

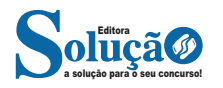

# LÍNGUA PORTUGUESA

# **IDENTIFICAÇÃO DE EFEITOS DE IRONIA OU HUMOR EM TEXTOS VARIADOS**

## **Ironia**

Ironia *é o recurso pelo qual o emissor diz o contrário do que está pensando ou sentindo (ou por pudor em relação a si próprio ou com intenção depreciativa e sarcástica em relação a outrem).* 

A ironia consiste na utilização de determinada palavra ou expressão que, em um outro contexto diferente do usual, ganha um novo sentido, gerando um efeito de humor.

Exemplo:

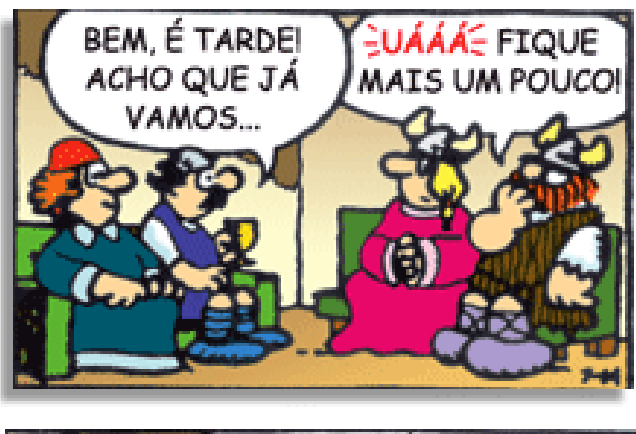

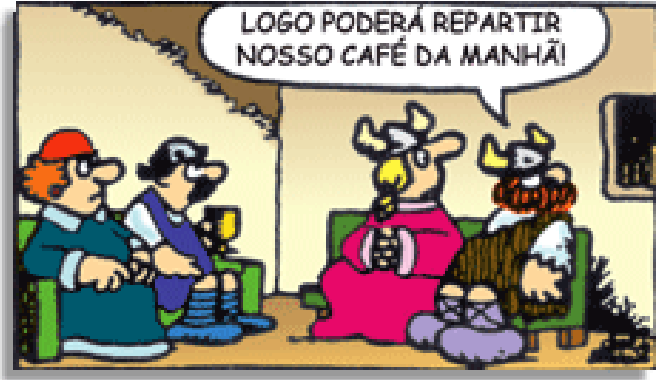

Na construção de um texto, ela pode aparecer em três modos: ironia verbal, ironia de situação e ironia dramática (ou satírica).

#### *Ironia verbal*

Ocorre quando se diz algo pretendendo expressar outro significado, normalmente oposto ao sentido literal. A expressão e a intenção são diferentes.

Exemplo: Você foi tão bem na prova! Tirou um zero incrível!

#### *Ironia de situação*

A intenção e resultado da ação não estão alinhados, ou seja, o resultado é contrário ao que se espera ou que se planeja.

Exemplo: Quando num texto literário uma personagem planeja uma ação, mas os resultados não saem como o esperado. No livro "Memórias Póstumas de Brás Cubas", de Machado de Assis, a personagem título tem obsessão por ficar conhecida. Ao longo da vida, tenta de muitas maneiras alcançar a notoriedade sem sucesso. Após a morte, a personagem se torna conhecida. A ironia é que planejou ficar famoso antes de morrer e se tornou famoso após a morte.

#### *Ironia dramática (ou satírica)*

*A ironia dramática é um efeito de sentido que ocorre nos textos literários quando o leitor, a audiência, tem mais informações do que tem um personagem sobre os eventos da narrativa e sobre intenções de outros personagens. É um recurso usado para aprofundar os significados ocultos em diálogos e ações e que, quando captado pelo leitor, gera um clima de suspense, tragédia ou mesmo comédia, visto que um personagem é posto em situações que geram conflitos e mal-entendidos porque ele mesmo não tem ciência do todo da narrativa.*

Exemplo: Em livros com narrador onisciente, que sabe tudo o que se passa na história com todas as personagens, é mais fácil aparecer esse tipo de ironia. A peça como Romeu e Julieta, por exemplo, se inicia com a fala que relata que os protagonistas da história irão morrer em decorrência do seu amor. As personagens agem ao longo da peça esperando conseguir atingir seus objetivos, mas a plateia já sabe que eles não serão bem-sucedidos.

## **Humor**

Nesse caso, é muito comum a utilização de situações que pareçam cômicas ou surpreendentes para provocar o efeito de humor.

Situações cômicas ou potencialmente humorísticas compartilham da característica do efeito surpresa. O humor reside em ocorrer algo fora do esperado numa situação.

Há diversas situações em que o humor pode aparecer. Há as tirinhas e charges, que aliam texto e imagem para criar efeito cômico; há anedotas ou pequenos contos; e há as crônicas, frequentemente acessadas como forma de gerar o riso.

Os textos com finalidade humorística podem ser divididos em quatro categorias: anedotas, cartuns, tiras e charges.

## Exemplo:

# **INTERVENÇÃO MILITAR**

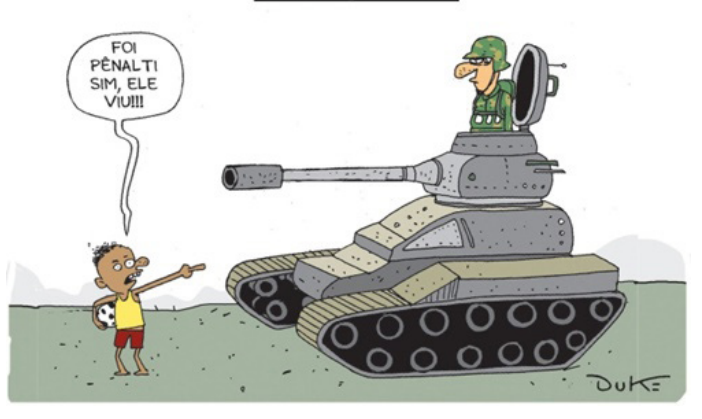

# **ANÁLISE E A INTERPRETAÇÃO DO TEXTO SEGUNDO O GÊ-NERO EM QUE SE INSCREVE**

Compreender um texto trata da análise e decodificação do que de fato está escrito, seja das frases ou das ideias presentes. Interpretar um texto, está ligado às conclusões que se pode chegar ao conectar as ideias do texto com a realidade. Interpretação trabalha com a subjetividade, com o que se entendeu sobre o texto.

Interpretar um texto permite a compreensão de todo e qualquer texto ou discurso e se amplia no entendimento da sua ideia principal. Compreender relações semânticas é uma competência imprescindível no mercado de trabalho e nos estudos.

Quando não se sabe interpretar corretamente um texto pode- -se criar vários problemas, afetando não só o desenvolvimento profissional, mas também o desenvolvimento pessoal.

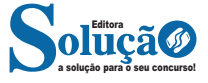

cimais e que não são dízimas periódicas. Como exemplo, temos 0,12345678910111213, π, √3 etc.

#### **Conjunto dos Números Reais (R)**

O conjunto dos números reais é representado pelo R e é formado pela junção do conjunto dos números racionais com o conjunto dos números irracionais. Não esqueça que o conjunto dos racionais é a união dos conjuntos naturais e inteiros. Podemos dizer que entre dois números reais existem infinitos números.

Entre os conjuntos números reais, temos:

R\*= {x ∈ R│x ≠ 0}: conjunto dos números reais não-nulos.  $R+ = \{x \in R \mid x \geq 0\}$ : conjunto dos números reais não-negativos.  $R^*$ + = { $x \in R | x > 0$ }: conjunto dos números reais positivos.  $R - = \{x \in R | x \le 0\}$ : conjunto dos números reais não-positivos.  $R^*$ – = { $x \in R | x < 0$ }: conjunto dos números reais negativos.

# **— Múltiplos e Divisores**

Os conceitos de múltiplos e divisores de um número natural estendem-se para o conjunto dos números inteiros<sup>2</sup>. Quando tratamos do assunto múltiplos e divisores, referimo-nos a conjuntos numéricos que satisfazem algumas condições. Os múltiplos são encontrados após a multiplicação por números inteiros, e os divisores são números divisíveis por um certo número.

Devido a isso, encontraremos subconjuntos dos números inteiros, pois os elementos dos conjuntos dos múltiplos e divisores são elementos do conjunto dos números inteiros. Para entender o que são números primos, é necessário compreender o conceito de divisores.

#### **Múltiplos de um Número**

Sejam a e b dois números inteiros conhecidos, o número a é múltiplo de b se, e somente se, existir um número inteiro k tal que a = b · k. Desse modo, o conjunto dos múltiplos de a é obtido multiplicando a por todos os números inteiros, os resultados dessas multiplicações são os múltiplos de a.

Por exemplo, listemos os 12 primeiros múltiplos de 2. Para isso temos que multiplicar o número 2 pelos 12 primeiros números inteiros, assim:

 $2 \cdot 1 = 2$  $2 \cdot 2 = 4$  $2 \cdot 3 = 6$  $2 \cdot 4 = 8$  $2 \cdot 5 = 10$  $2 \cdot 6 = 12$  $2 \cdot 7 = 14$  $2 \cdot 8 = 16$  $2 \cdot 9 = 18$  $2 \cdot 10 = 20$  $2 \cdot 11 = 22$  $2 \cdot 12 = 24$ 

Portanto, os múltiplos de 2 são: M(2) = {2, 4, 6, 8, 10, 12, 14, 16, 18, 20, 22, 24}

Observe que listamos somente os 12 primeiros números, mas poderíamos ter listado quantos fossem necessários, pois a lista de múltiplos é dada pela multiplicação de um número por todos os

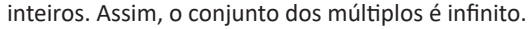

Para verificar se um número é ou não múltiplo de outro, devemos encontrar um número inteiro de forma que a multiplicação entre eles resulte no primeiro número. Veja os exemplos:

– O número 49 é múltiplo de 7, pois existe número inteiro que, multiplicado por 7, resulta em 49.

 $49 = 7 \cdot 7$ 

– O número 324 é múltiplo de 3, pois existe número inteiro que, multiplicado por 3, resulta em 324.

 $324 = 3 \cdot 108$ 

– O número 523 não é múltiplo de 2, pois não existe número inteiro que, multiplicado por 2, resulte em 523.  $523 = 2 \cdot ?''$ 

#### **• Múltiplos de 4**

Como vimos, para determinar os múltiplos do número 4, devemos multiplicar o número 4 por números inteiros. Assim:

 $4 \cdot 1 = 4$  $4 \cdot 2 = 8$  $4 \cdot 3 = 12$  $4 \cdot 4 = 16$  $4 \cdot 5 = 20$  $4 \cdot 6 = 24$  $4 \cdot 7 = 28$  $4 \cdot 8 = 32$  $4 \cdot 9 = 36$  $4 \cdot 10 = 40$  $4 \cdot 11 = 44$  $4 \cdot 12 = 48$ 

...

Portanto, os múltiplos de 4 são: M(4) = {4, 8, 12, 16, 20. 24, 28, 32, 36, 40, 44, 48, … }

## **Divisores de um Número**

Sejam a e b dois números inteiros conhecidos, vamos dizer que b é divisor de a se o número b for múltiplo de a, ou seja, a divisão entre b e a é exata (deve deixar resto 0).

Veja alguns exemplos:

- 22 é múltiplo de 2, então, 2 é divisor de 22.
- 63 é múltiplo de 3, logo, 3 é divisor de 63.
- 121 não é múltiplo de 10, assim, 10 não é divisor de 121.

Para listar os divisores de um número, devemos buscar os números que o dividem. Veja:

– Liste os divisores de 2, 3 e 20.  $D(2) = \{1, 2\}$  $D(3) = \{1, 3\}$  $D(20) = \{1, 2, 4, 5, 10, 20\}$ 

Observe que os números da lista dos divisores sempre são divisíveis pelo número em questão e que o maior valor que aparece nessa lista é o próprio número, pois nenhum número maior que ele será divisível por ele.

Por exemplo, nos divisores de 30, o maior valor dessa lista é o próprio 30, pois nenhum número maior que 30 será divisível por

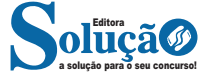

<sup>2</sup> https://brasilescola.uol.com.br/matematica/multiplos-divisores.htm

Política e administrativamente a colônia estava subordinada à metrópole portuguesa, que, para mais facilmente ocupá-la, adotou, em 1534, o sistema de capitanias hereditárias. Consistia na doação de terras pelo rei de Portugal a particulares, que se comprometiam a explorá-las e povoá-las. Apenas duas capitanias prosperaram: São Vicente e Pernambuco. As capitanias hereditárias somente foram extintas em meados do século 18.

Em 1548, a Coroa portuguesa instituiu o governo geral, para melhor controlar a administração da colônia. O governador-geral Tomé de Sousa possuía extensos poderes, e administrava em nome do rei a capitania da Bahia, cuja sede, Salvador -- primeira cidade fundada no Brasil, foi também sede do governo geral até 1763, quando a capital da colônia foi transferida para o Rio de Janeiro. A administração local era exercida pelas câmaras municipais, para as quais eram eleitos os colonos ricos, chamados "homens bons".

O papel da Igreja Católica era da mais alta importância. A ela cabiam tarefas administrativas, a assistência social, o ensino e a catequese dos indígenas. Dentre as diversas ordens religiosas, destacaram-se os jesuítas.

Invasões estrangeiras. Durante o período colonial, o Brasil foi alvo de várias incursões estrangeiras, sobretudo de franceses, ingleses e holandeses. Os franceses chegaram a fundar, em 1555, uma colônia, a França Antártica, na ilha de Villegaignon, na baía de Guanabara. Somente foram expulsos em 1567, em combate do qual participou Estácio de Sá, fundador da cidade do Rio de Janeiro (1565). Mais tarde, entre 1612 e 1615, novamente os franceses tentaram estabelecer uma colônia no Brasil, desta vez no Maranhão, chamada França Equinocial.

Os holandeses, em busca do domínio da produção do açúcar (do qual eram os distribuidores na Europa), invadiram a Bahia, em 1624, sendo expulsos no ano seguinte. Em 1630, uma nova invasão holandesa teve como alvo Pernambuco, de onde estendeu-se por quase todo o Nordeste, chegando até o Rio Grande do Norte. Entre 1637 e 1645, o Brasil holandês foi governado pelo conde Maurício de Nassau, que realizou brilhante administração. Em 1645, os holandeses foram expulsos do Brasil, no episódio conhecido como insurreição pernambucana.

#### *Expansão geográfica*

Durante o século 16, foram organizadas algumas entradas, expedições armadas ao interior, de caráter geralmente oficial, em busca de metais preciosos. No século seguinte, expedições particulares, conhecidas como bandeiras, partiram especialmente de São Paulo, com três objetivos: a busca de índios para escravizar; a localização de agrupamentos de negros fugidos (quilombos), para destruí-los; e a procura de metais preciosos. As bandeiras de caça ao índio (Antônio Raposo Tavares, Sebastião e Manuel Preto) atingiram as margens do rio Paraguai, onde arrasaram as "reduções" (missões) jesuíticas. Em 1695, depois de quase um século de resistência, foi destruído Palmares, o mais célebre quilombo do Brasil, por tropas comandadas pelo bandeirante Domingos Jorge Velho.

Datam do final do século 17 as primeiras descobertas de jazidas auríferas no interior do território, nas chamadas Minas Gerais (Antônio Dias Adorno, Manuel de Borba Gato), em Goiás (Bartolomeu Bueno da Silva, o Anhanguera) e Mato Grosso (Pascoal Moreira Cabral), onde foram estabelecidas vilas e povoações. Mais tarde, foram encontrados diamantes em Minas Gerais. Um dos mais célebres bandeirantes foi Fernão Dias Pais, o caçador de esmeraldas.

Ao mesmo tempo que buscavam o oeste, os bandeirantes ultrapassaram a vertical de Tordesilhas, a linha imaginária que, desde 1494, separava as terras americanas pertencentes a Portugal e à Espanha, contribuindo para alargar o território brasileiro. As fronteiras ficaram demarcadas por meio da assinatura de vários tratados, dos quais o mais importante foi o de Madri, celebrado em 1750, e que praticamente deu ao Brasil os contornos atuais. Nas negociações com a Espanha, Alexandre de Gusmão defendeu o princípio do uti possidetis, o que assegurou a Portugal as terras já conquistadas e ocupadas.

## **Revoltas coloniais**

Desde a segunda metade do século 17, explodiram na colônia várias revoltas, geralmente provocadas por interesses econômicos contrariados. Em 1684, a revolta dos Beckman, no Maranhão, voltou-se contra o monopólio exercido pela Companhia de Comércio do Estado do Maranhão.

Já no século 18, a guerra dos emboabas envolveu paulistas e "forasteiros" na zona das minas; a guerra dos mascates opôs os comerciantes de Recife aos aristocráticos senhores de engenho de Olinda; e a revolta de Vila Rica, liderada por Filipe dos Santos, em 1720, combateu a instituição das casas de fundição e a cobrança de novos impostos sobre a mineração do ouro.

Os mais importantes movimentos revoltosos desse século foram a conjuração mineira e a conjuração baiana, as quais possuíam, além do caráter econômico, uma clara conotação política. A conjuração mineira, ocorrida em 1789, também em Vila Rica, foi liderada por Joaquim José da Silva Xavier, o Tiradentes, que terminou preso e enforcado, em 1792. Pretendia, entre outras coisas, a independência e a proclamação de uma república. A conjuração baiana -- também chamada revolução dos alfaiates, devido à participação de grande número de elementos das camadas populares (artesãos, soldados, negros libertos) --, ocorrida em 1798, tinha ideias bastante avançadas para a época, inclusive a extinção da escravidão. Seus principais líderes foram executados. Mais tarde, estourou outro importante movimento de caráter republicano e separatista, conhecido como revolução pernambucana de 1817.

Independência. Em 1808, ocorreu a chamada "inversão brasileira", isto é, o Brasil tornou-se a sede da monarquia portuguesa, com a transferência da família real e da corte para o Rio de Janeiro, fugindo da invasão napoleônica na península ibérica. Ainda na Bahia, o príncipe regente D. João assinou o tratado de abertura dos portos brasileiros ao comércio das nações amigas, beneficiando principalmente a Inglaterra. Terminava assim o monopólio português sobre o comércio com o Brasil e tinha início o livre-cambismo, que perduraria até 1846, quando foi estabelecido o protecionismo.

Além da introdução de diversos melhoramentos (Imprensa Régia, Biblioteca Pública, Academia Militar, Jardim Botânico, faculdades de medicina do Rio de Janeiro e da Bahia e outros), no governo do príncipe regente D. João (que passaria a ter o título de D. João VI a partir de 1816, com o falecimento da rainha D. Maria I) o Brasil foi elevado à categoria de reino e teve anexadas a seu território a Guiana Francesa e a Banda Oriental do Uruguai, que tomou o nome de província Cisplatina.

A partir de 1821, com a volta do rei e da corte para Portugal, o Brasil passou a ser governado pelo príncipe regente D. Pedro. Atendendo principalmente aos interesses dos grandes proprietários rurais, contrários à política das Cortes portuguesas, que desejavam recolonizar o Brasil, bem como pretendendo libertar-se da tutela da metrópole, que visava diminuir-lhe a autoridade, D. Pedro proclamou a independência do Brasil, em 7 de setembro de 1822, às margens do riacho do Ipiranga, na província de São Paulo. É importante destacar o papel de José Bonifácio de Andrada e Silva, à frente do chamado Ministério da Independência, na articulação do movimento separatista.

Primeiro reinado. Aclamado imperador do Brasil, D. Pedro I tratou de dar ao país uma constituição, outorgada em 1824. No início do seu reinado, ocorreu a chamada "guerra da independência", contra as guarnições portuguesas sediadas principalmente

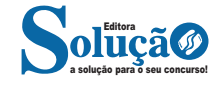

# CONHECIMENTOS ESPECÍFICOS

• Estabelecer os encaminhamentos para a pessoa que liga: quem atende a chamada deve definir quando é que a pessoa deve voltar a ligar (dia e hora) ou quando é que a empresa ou instituição vai retornar a chamada.

Todas estas recomendações envolvem as seguintes atitudes no atendimento telefônico:

• Receptividade - demonstrar paciência e disposição para servir, como, por exemplo, responder às dúvidas mais comuns dos usuários como se as estivesse respondendo pela primeira vez. Da mesma forma é necessário evitar que interlocutor espere por respostas;

• Atenção – ouvir o interlocutor, evitando interrupções, dizer palavras como "compreendo", "entendo" e, se necessário, anotar a mensagem do interlocutor);

• Empatia - para personalizar o atendimento, pode-se pronunciar o nome do usuário algumas vezes, mas, nunca, expressões como "meu bem", "meu querido, entre outras);

• Concentração – sobretudo no que diz o interlocutor (evitar distrair-se com outras pessoas, colegas ou situações, desviando-se do tema da conversa, bem como evitar comer ou beber enquanto se fala);

• Comportamento ético na conversação – o que envolve também evitar promessas que não poderão ser cumpridas.

## **Atendimento e tratamento**

O atendimento está diretamente relacionado aos negócios de uma organização, suas finalidades, produtos e serviços, de acordo com suas normas e regras. O atendimento estabelece, dessa forma, uma relação entre o atendente, a organização e o cliente.

A qualidade do atendimento, de modo geral, é determinada por indicadores percebidos pelo próprio usuário relativamente a:

• competência – recursos humanos capacitados e recursos tecnológicos adequados;

• confiabilidade – cumprimento de prazos e horários estabelecidos previamente;

• credibilidade – honestidade no serviço proposto;

• segurança – sigilo das informações pessoais;

• facilidade de acesso – tanto aos serviços como ao pessoal de contato;

• comunicação – clareza nas instruções de utilização dos serviços.

# **Fatores críticos de sucesso ao telefone:**

- A voz / respiração / ritmo do discurso
- A escolha das palavras
- A educação

Ao telefone, a sua voz é você. A pessoa que está do outro lado da linha não pode ver as suas expressões faciais e gestos, mas você transmite através da voz o sentimento que está alimentando ao conversar com ela. As emoções positivas ou negativas, podem ser reveladas, tais como:

- Interesse ou desinteresse,
- Confiança ou desconfiança,
- Alerta ou cansaço,
- Calma ou agressividade,
- Alegria ou tristeza,
- Descontração ou embaraço,
- Entusiasmo ou desânimo.

O ritmo habitual da comunicação oral é de 180 palavras por minuto; ao telefone deve-se reduzir para 120 palavras por minuto aproximadamente, tornando o discurso mais claro.

A fala muito rápida dificulta a compreensão da mensagem e pode não ser perceptível; a fala muito lenta pode o outro a julgar que não existe entusiasmo da sua parte.

O tratamento é a maneira como o funcionário se dirige ao cliente e interage com ele, orientando-o, conquistando sua simpatia. Está relacionada a:

• Presteza – demonstração do desejo de servir, valorizando prontamente a solicitação do usuário;

• Cortesia – manifestação de respeito ao usuário e de cordialidade;

• Flexibilidade – capacidade de lidar com situações não-previstas.

A comunicação entre as pessoas é algo multíplice, haja vista, que transmitir uma mensagem para outra pessoa e fazê-la compreender a essência da mesma é uma tarefa que envolve inúmeras variáveis que transformam a comunicação humana em um desafio constante para todos nós.

E essa complexidade aumenta quando não há uma comunicação visual, como na comunicação por telefone, onde a voz é o único instrumento capaz de transmitir a mensagem de um emissor para um receptor. Sendo assim, inúmeras empresas cometem erros primários no atendimento telefônico, por se tratar de algo de difícil consecução.

Abaixo 16 dicas para aprimorar o atendimento telefônico, de modo a atingirmos a excelência, confira:

1 - Profissionalismo: utilize-se sempre de uma linguagem formal, privilegiando uma comunicação que transmita respeito e seriedade. Evite brincadeiras, gírias, intimidades, etc, pois assim fazendo, você estará gerando uma imagem positiva de si mesmo por conta do profissionalismo demonstrado.

2 - Tenha cuidado com os ruídos: algo que é extremamente prejudicial ao cliente são as interferências, ou seja, tudo aquilo que atrapalha a comunicação entre as partes (chieira, sons de aparelhos eletrônicos ligados, etc.). Sendo assim, é necessário manter a linha "limpa" para que a comunicação seja eficiente, evitando desvios.

3 - Fale no tom certo: deve-se usar um tom de voz que seja minimamente compreensível, evitando desconforto para o cliente que por várias vezes é obrigado a "implorar" para que o atendente fale mais alto.

4 - Fale no ritmo certo: não seja ansioso para que você não cometa o erro de falar muito rapidamente, ou seja, procure encontrar o meio termo (nem lento e nem rápido), de forma que o cliente entenda perfeitamente a mensagem, que deve ser transmitida com clareza e objetividade.

5 - Tenha boa dicção: use as palavras com coerência e coesão para que a mensagem tenha organização, evitando possíveis erros de interpretação por parte do cliente.

6 - Tenha equilíbrio: se você estiver atendendo um cliente sem educação, use a inteligência, ou seja, seja paciente, ouça-o atentamente, jamais seja hostil com o mesmo e tente acalmá-lo, pois assim, você estará mantendo sua imagem intacta, haja vista, que esses "dinossauros" não precisam ser atacados, pois, eles se matam sozinhos.

7 - Tenha carisma: seja uma pessoa empática e sorridente para que o cliente se sinta valorizado pela empresa, gerando um clima confortável e harmônico. Para isso, use suas entonações com criatividade, de modo a transmitir emoções inteligentes e contagiantes.

8 - Controle o tempo: se precisar de um tempo, peça o cliente para aguardar na linha, mas não demore uma eternidade, pois, o cliente pode se sentir desprestigiado e desligar o telefone.

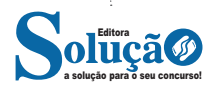

# CONHECIMENTOS EM INFORMÁTICA

O botão Iniciar é o principal elemento da Barra de Tarefas. Ele dá acesso ao Menu Iniciar, de onde se podem acessar outros menus que, por sua vez, acionam programas do Windows. Ao ser acionado, o botão Iniciar mostra um menu vertical com várias opções.

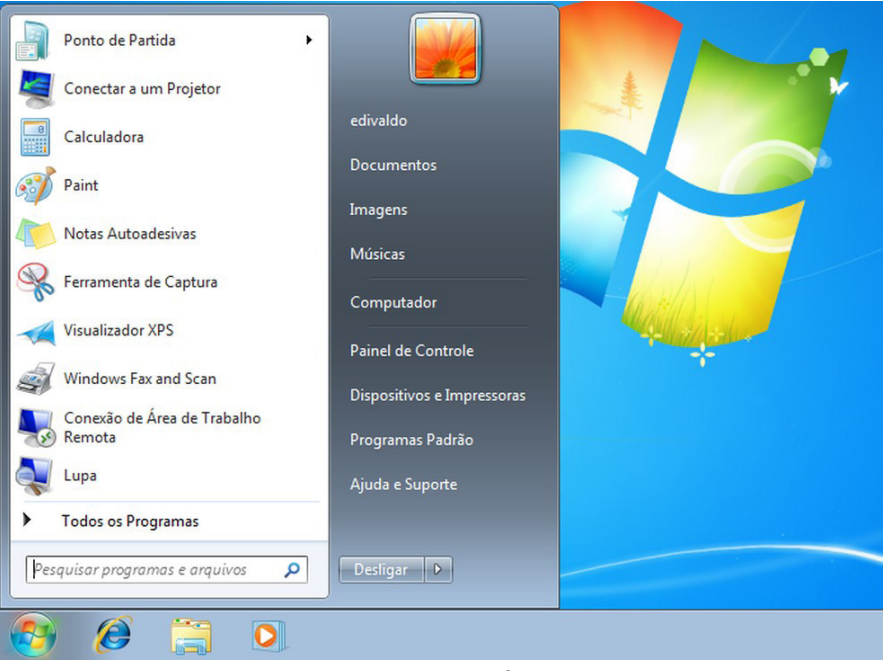

*Menu Iniciar.***<sup>6</sup>**

# **Desligando o computador**

O novo conjunto de comandos permite Desligar o computador, Bloquear o computador, Fazer Logoff, Trocar Usuário, Reiniciar, Suspender ou Hibernar.

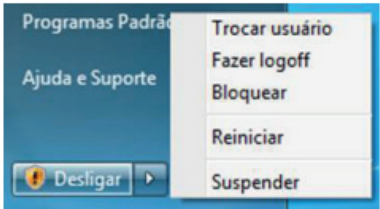

Ícones

Representação gráfica de um arquivo, pasta ou programa. Você pode adicionar ícones na área de trabalho, assim como pode excluir. Alguns ícones são padrões do Windows: Computador, Painel de Controle, Rede, Lixeira e a Pasta do usuário.

#### **Windows Explorer**

No computador, para que tudo fique organizado, existe o Windows Explorer. Ele é um programa que já vem instalado com o Windows e pode ser aberto através do Botão Iniciar ou do seu ícone na barra de tarefas.

Este é um dos principais utilitários encontrados no Windows 7. Permite ao usuário enxergar de forma interessante a divisão organizada do disco (em pastas e arquivos), criar outras pastas, movê-las, copiá-las e até mesmo apagá-las.

Com relação aos arquivos, permite protegê-los, copiá-los e movê-los entre pastas e/ou unidades de disco, inclusive apagá-los e também renomeá-los. Em suma, é este o programa que disponibiliza ao usuário a possibilidade de gerenciar todos os seus dados gravados.

*6 Fonte: https://www.techtudo.com.br/dicas-e-tutoriais/2019/04/como-deixar-a-interface-do-windows-10-parecida-com-o-windows-7.ghtml*

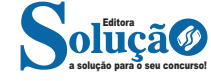